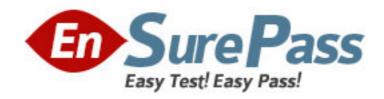

Vendor: IBM

**Exam Code:** 000-M88

**Exam Name:** IBM Unica Enterprise Marketing Ops

Technical Mastery v1

**Version: DEMO** 

1.In Unica Marketing Operations, which of the following is a requirement for linked Programs and Plans? A.Must have the same owner. B.Must have the same security policy. C.Must have the same status. D.Must have the same effective date. **Answer:** B 2.In Unica Marketing Operations, a user can generate single-object reports, such as Revision History or Approval Responses. Where are these reports available for Projects, Programs and Plans? A.Workflow tab B.Summary tab C.Custom tab D.Analysis tab Answer: D 3. Which of the following data redistribution methods generally results in the fastest query times? A.Co-located joins B.Single redistribution joins C.Double redistribution joins D.Broadcast joins Answer: A 4.In a Unica Marketing Operations Project Details view, what tab displays all modifications made to the Project or Request since its creation? A.Summary **B.Tracking** C.Analytics D.Budget Answer: C 5.In Unica Marketing Operations, how many templates can a customer have for digital assets? A.One B.Three C.Five D.Ten Answer: A 6.In Unica Marketing Operations, a user can link to a Campaign only if: A.The user is an administrator.

B.The user has both Unica Marketing Operations and Unica Campaign installed.

- C.The user has Campaign permissions.
- D.The user sets the Project to Linked status.

Answer: B

7.In Unica Marketing Operations, what type of budget planning is particularly useful if a plan has predictable expenses from year to year?

A.Bottom up budget.

B.Top down budget.

C.Master budget.

D.Cash budget.

Answer: B

8.In Unica Marketing Operations, where does a user go to view the marketing object types for a Project?

A.In the Workflow.

B.In the Project Summary Tab.

C.In the marketing object template.

D.On the marketing object list page.

Answer: D

9.In Unica Marketing Operations, what is/are the key capability/capabilities for Accounts?

A.Define the hierarchy of accounts and subaccounts.

B.Fund or allocate money to the account, at the beginning of a fiscal period.

C.Track estimated and actual withdrawals from those accounts, by time period.

D.All of the above.

Answer: D

10.In Unica Marketing Operations, where does a user - who has permission ?go to view a Plan's status,

Program areas, and security policy?

A.Settings menu

B.Attachments tab

C.Summary tab

D.Project home page

Answer: C